# **CURSO EXCEL INTERMEDIO**

El uso diario de herramientas que nos permiten agilizar el procesamiento de gran cantidad de datos de forma automática como las hojas de cálculo de Microsoft Excel se ha incrementado debido al gran avance de la utilización de ordenadores. Excel es una herramienta indispensable para realizar desde planillas de control horario, control de ventas y compras, hasta carga de datos. Además permite generar análisis de una gran cantidad de datos de forma rápida y precisa.

## **OBJETIVOS**

- Proporcionar una formación intermedia a los participantes en la utilización de Microsoft Excel.
- Comprender el potencial de trabajo de las hojas de cálculo de Microsoft Excel.
- Contribuir al aprendizaje de los participantes en las funciones básicas de Microsoft Excel.
- Brindar herramientas para lograr la autonomía en la utilización básica de Microsoft Excel.

## **METODOLOGÍA**

Formación práctica con evaluación parcial de cada participante luego de cada clase y una evaluación global finalizado el cursado, a través de un formulario de Google para consolidar el aprendizaje del participante. Se trabaja además con varios elementos de apoyo didáctico, como el power point, video grabado de cada clase y un manual de contenidos teóricos.

#### **TEMARIO**

- Repaso de funcionalidades básicas de Excel.
- Cómo crear un gráfico básico. Formato de gráficos. Características de cada uno de los gráficos y sus funcionalidades.
- Dar formato de tabla. Insertar tabla. Dibujar tabla. Tablas rápidas. Potencial de las tablas.
- Formato condicional. Reglas para resaltar celdas. Reglas para valores superiores o inferiores. Barra de datos. Escala de colores.
- Buscar y seleccionar. Buscar y reemplazar. Ordenar y filtrar.
- Fórmulas con mayor aplicación. Proteger libro y hoja . Permitir editar rangos.
- Introducción a Tablas dinámicas. Potencial de las tablas dinámicas. Diferentes funcionalidades de tablas dinámicas. Introducción a Gráficos dinámicos.

## **RESPONSABLE Y UNIDAD ACADÉMICA**

Cdor. Lucas Ferraro - ITU

#### **MODALIDAD**

Presencial/Virtual/Semipresencial

## **DESTINATARIOS**

Personas que deseen adquirir conocimientos intermedios sobre el uso de Microsoft Excel.

## **REQUISITOS**

Poseer una computadora con software Excel y conexión estable a internet.

## **CERTIFICACIÓN**

Para acreditación deberá contar con la asistencia del 75% de los encuentros y aprobar con un mínimo de 60% de los contenidos en cada evaluación parcial y global.

## **DURACIÓN**

El cursado tendrá una duración de 5 encuentros de 2 horas cada uno, cumpliendo un total de 10 horas reloj.

**All Service** 

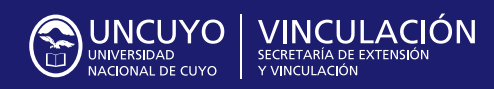

Rector **Daniel Pizzi**

Secretario de Extensión y Vinculaicón **Mauricio González**

Contacto: **desarrolloterritorial.uncuyo@gmail.com**  $\mathbf{0}$  and  $\mathbf{0}$  and  $\mathbf{0}$